# **APLIKASI** *SMART ANNOUNCER* **BERBASIS** *ANDROID* **PADA PT EL JOHN ENES KOMUNIKASI PALEMBANG**

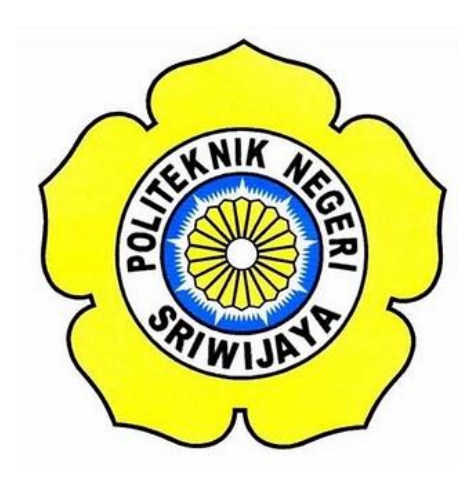

**Laporan Akhir ini disusun sebagai salah satu syarat Menyelesaikan Pendidikan Diploma III Pada Jurusan Manajemen Informatika Program Studi Manajemen Informatika**

**OLEH**

**MUHAMMAD FIKRI MUHARRAM**

**061730801240**

**POLITEKNIK NEGERI SRIWIJAYA PALEMBANG**

**2020**

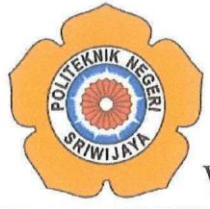

KEMENTERIAN PENDIDIKAN DAN KEBUDAYAAN **POLITEKNIK NEGERI SRIWIJAYA**

Jalan Srijaya Negara, Palembang 30139 Telepon : 0711-353414 Faksimili : 0711-355918 Website : [http://www.polsri.ac.id](http://www.polsri.ac.id/) E-mail : [info@polsri.ac.id](mailto:info@polsri.ac.id)

### **LEMBAR PENGESAHAN LAPORAN AKHIR**

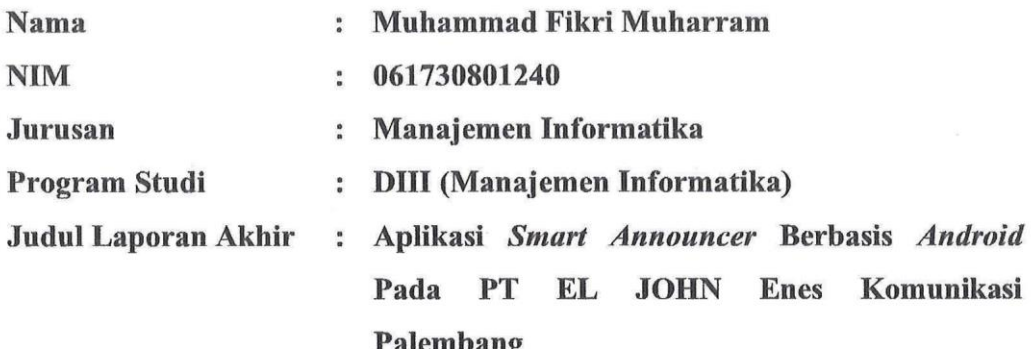

**Telah diujikan pada Ujian Laporan Akhir, tanggal 15 September 2020 Dihadapan Tim Penguji Jurusan Manajemen Informatika Politeknik Negeri Sriwijaya**

**Palembang, September 2020** 

**Tim Pembimbing :**

**Pembimbing I, Pembimbing II,**

**Henny Madora,S.Kom., MM Devi Sartika, S.Kom., M.AB.** 

**Mengetahui,<br>Ketua Jurusan Manajemen Informatika** 

**Ketua Jurusan Manajemen Informatika**

IDr. Indri Aryanti, S.E., M.Si **NIP 197306032008012008** 

**NIP 197306032008012008**

## **MOTTO DAN PERSEMBAHAN**

#### **MOTTO :**

*"Hidup itu sama seperti kita sedang bersepeda, adakalanya kita melewati tanjakan yang sangat tinggi yang mengharuskan kita untuk mengayuh pedal sepeda kita dengan sekuat tenaga, setelah kita sampai ke atas pasti sudah ada turunan yang sudah menunggu kita, sehingga kita bisa menikmati sejuknya angin tanpa harus mengayuh pedal sepeda lagi."*

 *- Muhammad Fikri Muharram*

**Laporan Ini Penulis Persembahkan Kepada :**

- ❖ **Kedua orang tua kami terkhusus untuk mama yang selalu mendukung siang malam demi kesuksesan selama ini.**
- ❖ **Mbak – Mbak kami yang selalu memberikan semangat, nasihat dan do'a.**
- ❖ **Keluarga besar kami.**
- ❖ **Ibu Henny Madora,S.Kom., MM., selaku pembimbing I.**
- ❖ **Ibu Devi Sartika, S.Kom., M.AB., selaku pembimbing II.**
- ❖ **Teman Seperjuangan Kelas 6 ID .**
- ❖ **Sahabat – Sahabat perjuangan Riki, Rian, Madon, Arman, dan Gilang yang telah membantu dan bekerja sama selama perkuliahan ini.**
- ❖ **Sahabat – Sahabat CBU.**
- ❖ **Sahabat jauh Ardi, Erika, Novriz.**
- ❖ **Partner setia Amel yang telah memberikan semangat selama ini.**
- ❖ **Dosen-dosen kami yang telah Membimbing, mengajari, mendidik dan membantu kami selama Ini.**
- ❖ **Almamater kami.**

### **ABSTRAK**

Tujuan Penulisan laporan ini yaitu, untuk memecahkan permasalahan yang ada di stasiun radio di kota palembang yaitu PT EL JOHN Enes Komunikasi Palembang, mengenai sebuah proses absen dan pembuatan jadwal. El John FM Palembang yang biasanya menggunakan *Microsoft Excel* untuk membuat jadwal dan kemudian di *screenshot* lalu dikirimkan kepada penyiar melalui media *whatsapp*. Solusi dari masalah tersebut ialah, El John FM Palembang Memerlukan sebuah aplikasi yang dapat membantu proses absen dan penjadwalan siaran radio, oleh karena itu penulis membuatkan sebuah aplikasi absen dan penjadwalan untuk para penyiar radio El John FM Palembang, aplikasi ini memiliki fitur absen dan pembuatan jadwal yang ketika selesai dibuat jadwal terbaru langsung masuk ke *smartphone* penyiar. Adapun manfaatnya yaitu dapat mempermudah proses mengelola absen dan pembuatan jadwal bagi admin serta memudahkan proses melakukan absen dan pengecekan jadwal bagi para penyiar radio El John FM Palembang. Kesimpulan yang didapat adalah Aplikasi Smart Announcer ini menggunakan bahasa pemograman PHP dan MySQL yang dapat diakses oleh Admin melalui *browser* dan Penyiar melalui *Android*.

Kata Kunci : Aplikasi, Radio, Absen*,* Jadwal, *Android*, Kota Palembang.

### **ABSTRACT**

The purpose of writing this report is to solve the problems that exist at radio stations in Palembang City, namely PT EL JOHN Enes Komunikasi Palembang, regarding an absence process and schedule creation. El John FM Palembang which usually uses Microsoft Excel to create a schedule and then in screenshots then sent to the announcer via whatsapp. The solution to the problem is, El John FM Palembang Requires an application that can help the process of Attendanceeeism and scheduling of radio announcer, therefore the author makes an Attendance and scheduling application for the broadcaster El John FM Palembang, this application has Attendance feature and schedule creation that when finished created the latest schedule directly goes to the broadcaster's smartphone. The benefits are to facilitate the process of managing Attendanceeeism and schedule making for admins and facilitate the process of Attendanceeeism and checking schedules for el John FM Palembang radio Announcers. The conclusion is that this Smart Announcer Application uses PHP and MySQL programming languages that can be accessed by admins through browsers and Announcers via Android.

Keywords: Application, Radio, Attendance, Schedule, Android, Palembang City.

### **KATA PENGANTAR**

بسكوللذالوجرالية

Alhamdulillah puji dan syukur kehadirat Allah SWT, karena berkat rahmat dan hidayah-Nya penulis dapat menyelesaikan Laporan Akhir yang berjudul **"Aplikasi** *Smart Announcer* **Berbasis** *Android* **pada PT EL JOHN Enes Komunikasi Palembang."** ini dengan tepat waktu. Yang terdiri dari Bab I Pendahuluan, Bab II Tinjauan Pustaka, Bab III Gambaran Umum Instansi, Bab IV Hasil dan Pembahasan, dan Bab V Kesimpulan dan Saran. Tujuan dari penyusunan Laporan Akhir ini adalah sebagai salah satu syarat untuk menyelesaikan Pendidikan Diploma III Jurusan Manajemen Informatika Politeknik Negeri Sriwijaya.

Selama menyelesaikan Laporan Akhir ini penulis banyak sekali mendapat bantuan, bimbingan dan petunjuk dari berbagai pihak, maka dalam kesempatan ini penulis ingin mengucapkan terima kasih kepada :

- 1. Bapak Dr. Ing. Ahmad Taqwa, M.T., selaku Direktur Politeknik Negeri Sriwijaya.
- 2. Bapak Carlos RS, ST., M.T., selaku Pembantu Direktur I Politeknik Negeri Sriwijaya.
- 3. Ibu Nelly Masnila, S.E., M.Si.Ak., selaku Pembantu Direktur II Politeknik Negeri Sriwijaya.
- 4. Bapak Ahmad Zamheri, S.T., M.T., selaku Pembantu Direktur III Politeknik Negeri Sriwijaya.
- 5. Bapak Drs. Zakaria, M.T., selaku Pembantu Direktur IV Politeknik Negeri Sriwijaya.
- 6. Ibu Dr. Indri Aryanti, S.E., M.Si., selaku Ketua Jurusan Manajemen Informatika Politeknik Negeri Sriwijaya.
- 7. Bapak Meivi Kusnandar, S.Kom., M.Kom., selaku Plt. Sekretaris Jurusan Manajemen Informatika Politeknik Negeri Sriwijaya.
- 8. Ibu Henny Madora,S.Kom., MM., selaku dosen pembimbing I yang telah banyak memberikan arahan dan masukan kepada saya dalam menyelesaikan laporan akhir ini.
- 9. Ibu Devi Sartika S.Kom., M.AB., selaku dosen pembimbing II yang telah banyak memberikan arahan dan masukan kepada saya dalam menyelesaikan laporan akhir ini.
- 10. Bapak dan Ibu dosen pengajar di Jurusan Manajemen Informatika yang telah memberikan ilmu yang bermanfaat.
- 11. Seluruh Pegawai pada PT El John Enes Komunikasi Palembang.
- 12. Teman-teman seperjuangan Jurusan Manajemen Informatika khususnya kelas 6 ID.
- 13. Keluarga tercinta yaitu Mama, Papa, Mbak Nenda, Mbak Etin yang selalu memberikan semangat, nasihat dan do'a kepada penulis agar dapat sukses menjalani perkuliahan.
- 14. Sahabat sahabat yang telah membantu dan mendukung selama ini.
- 15. Semua pihak yang telah membantu dalam menyelesaikan Laporan Akhir ini.

Penulis menyadari bahwa dalam penulisan Laporan Akhir ini masih terdapat kesalahan dan kekurangan, untuk itu penulis mengharapkan kritik dan saran yang bersifat membangun dari semua pihak demi kesempurnaan penulisan yang akan datang. Akhir kata penulis berharap semoga Laporan Akhir ini bermanfaat bagi semua pihak yang membutuhkannya, khususnya mahasiswa-mahasiswi Jurusan Manajemen Informatika Politeknik Negeri Sriwijaya sehingga tujuan yang diharapkan dapat tercapai, Aamiin.

Palembang, September 2020

Penulis

# **DAFTAR ISI**

### **Halaman**

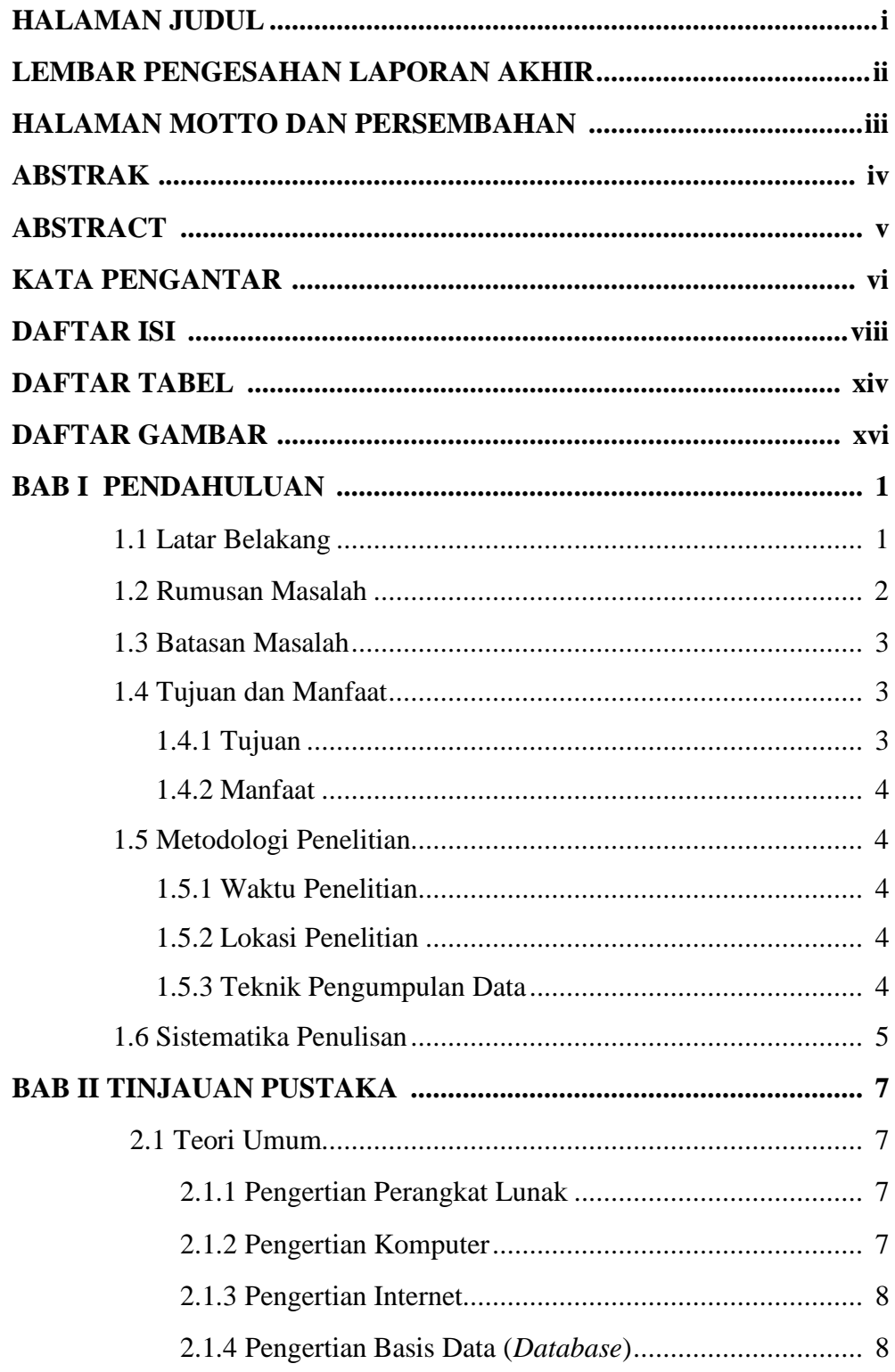

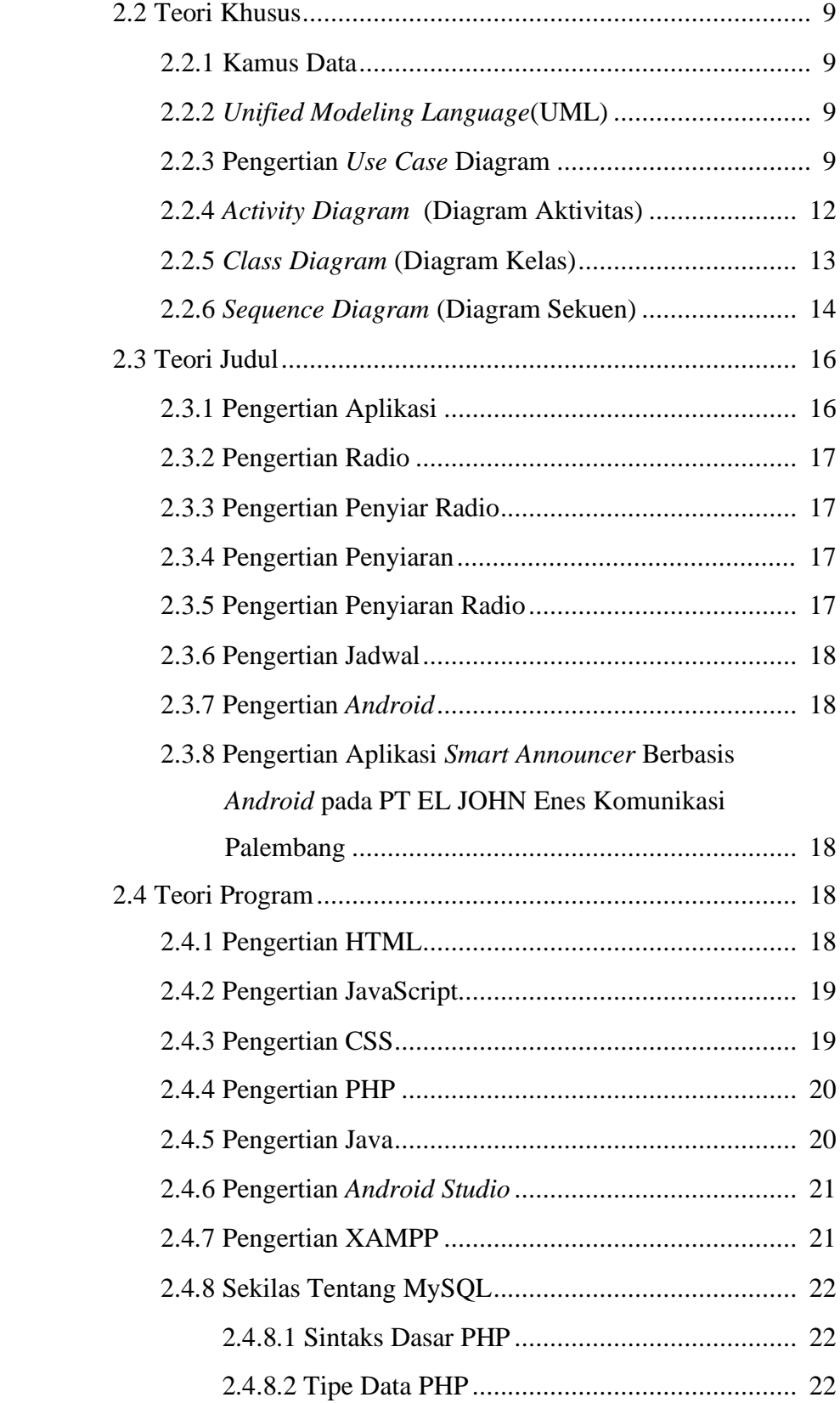

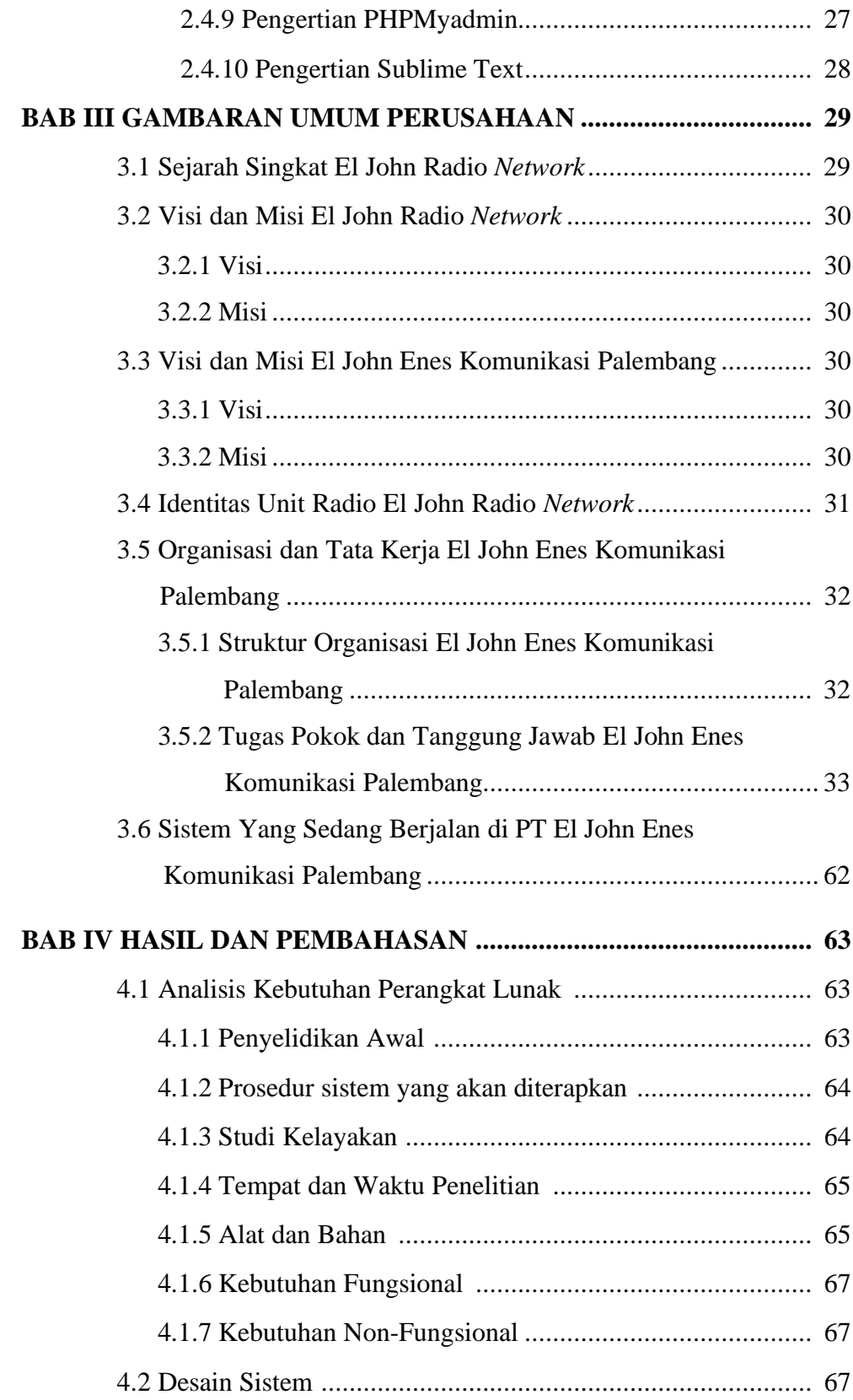

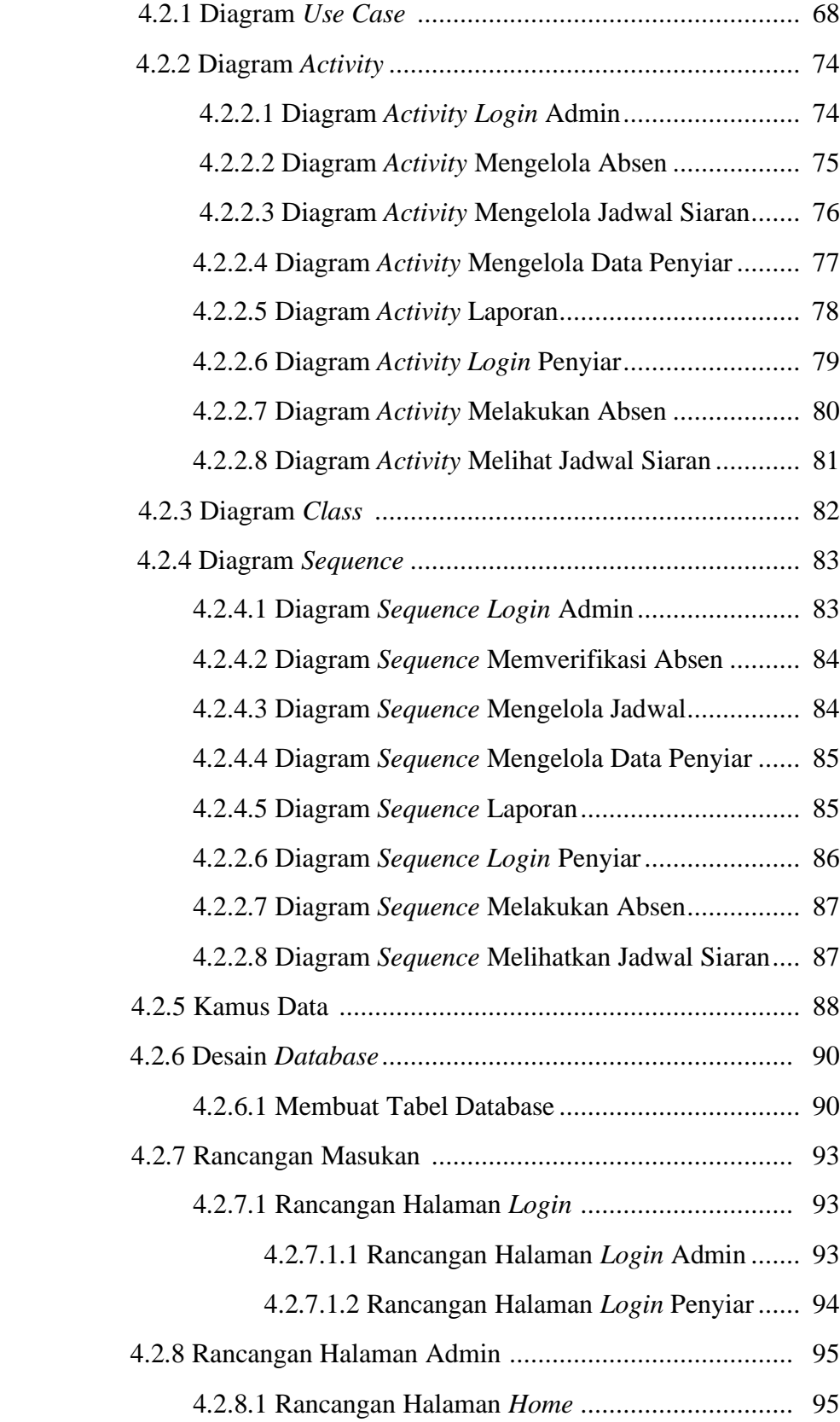

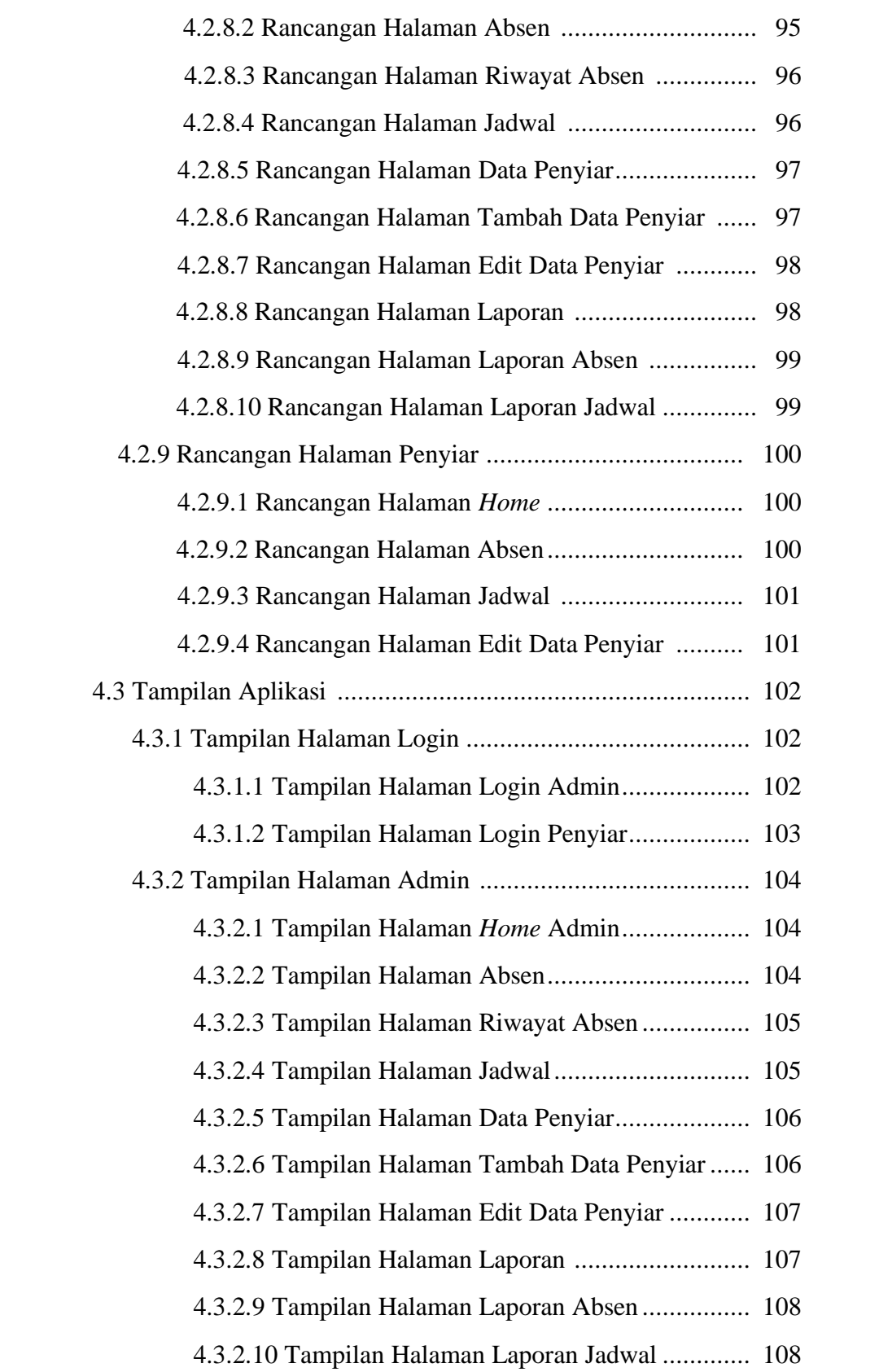

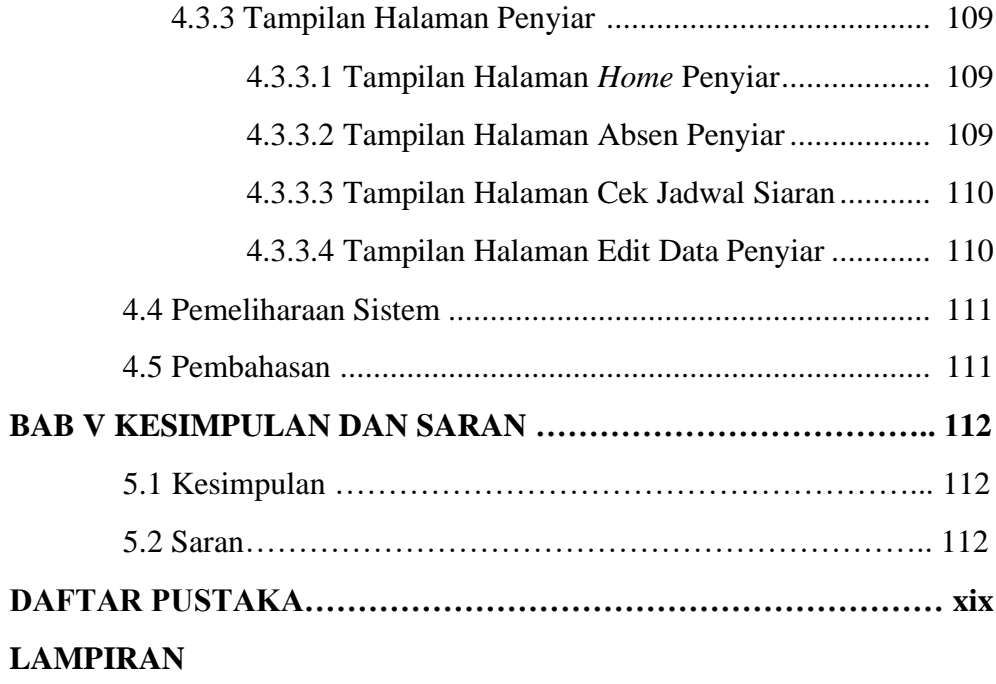

# **DAFTAR TABEL**

### **Halaman**

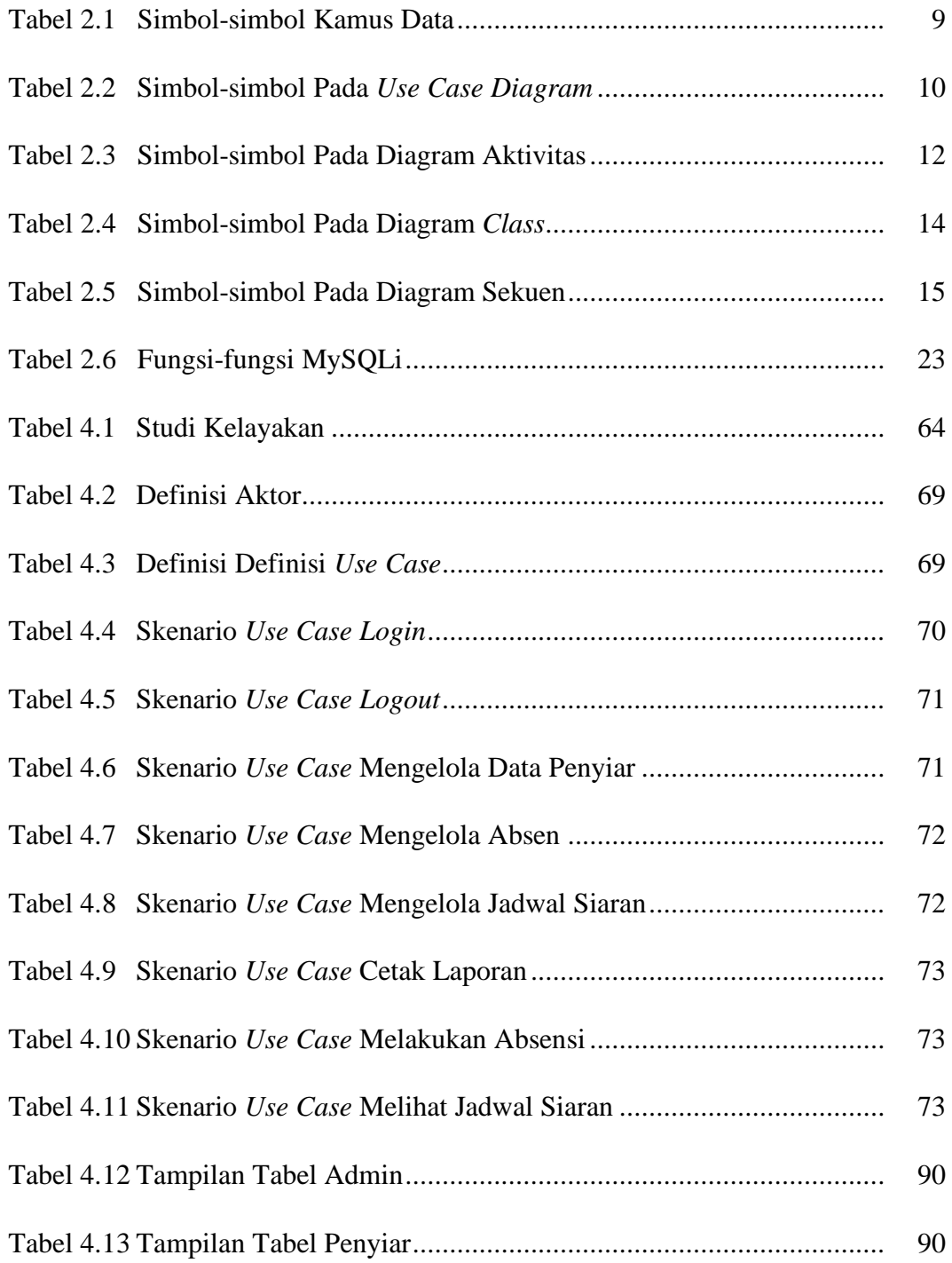

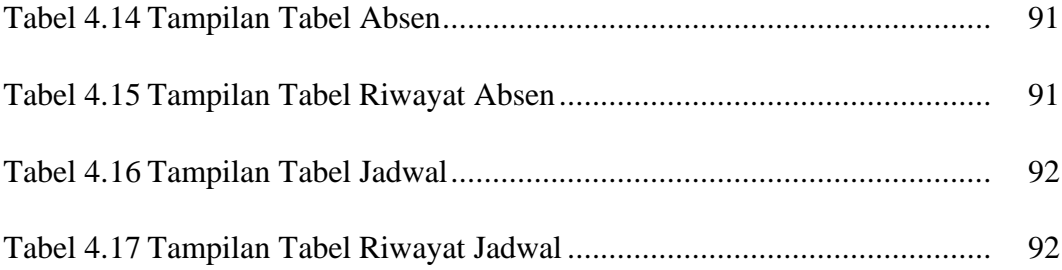

# **DAFTAR GAMBAR**

#### **Halaman**

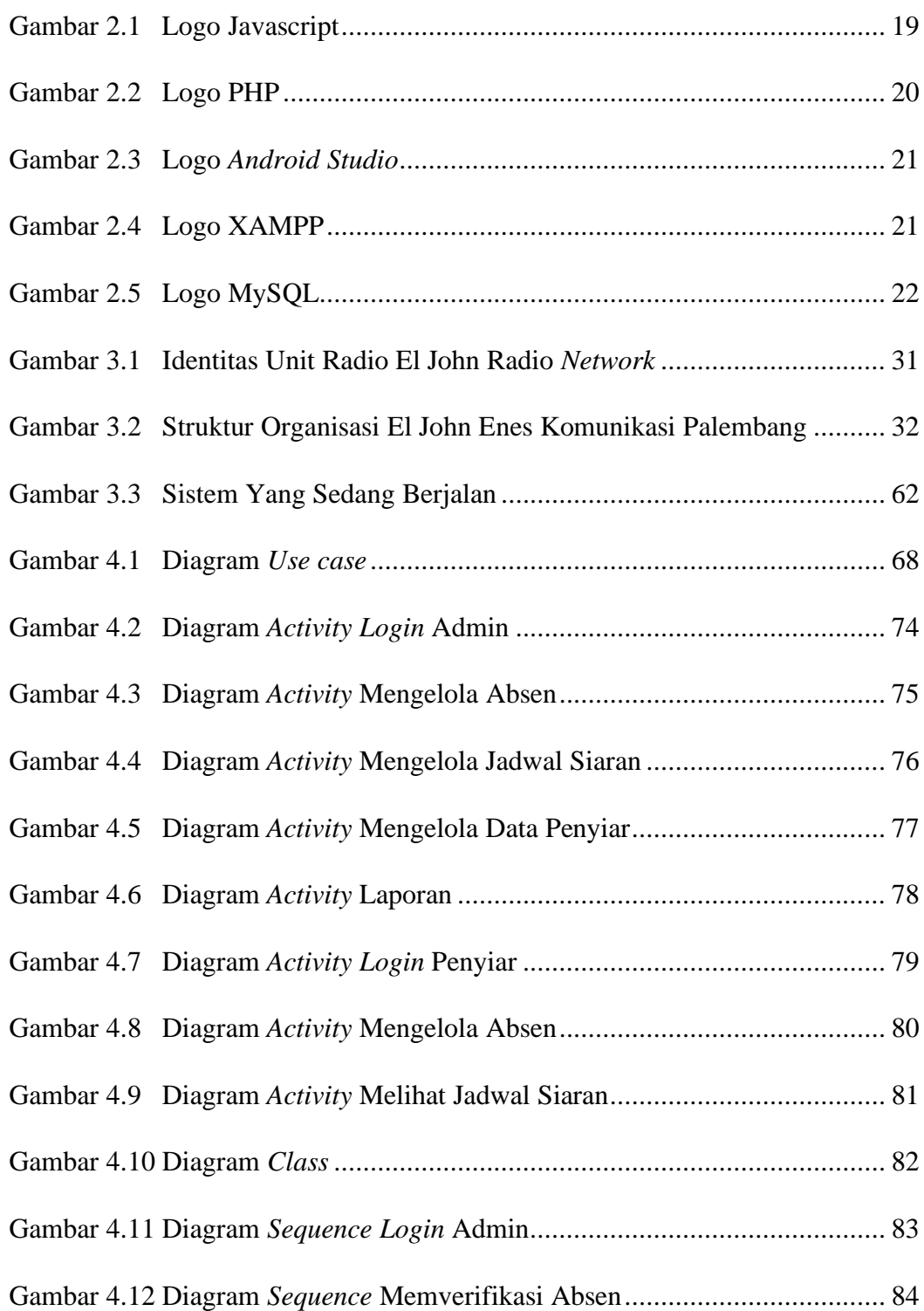

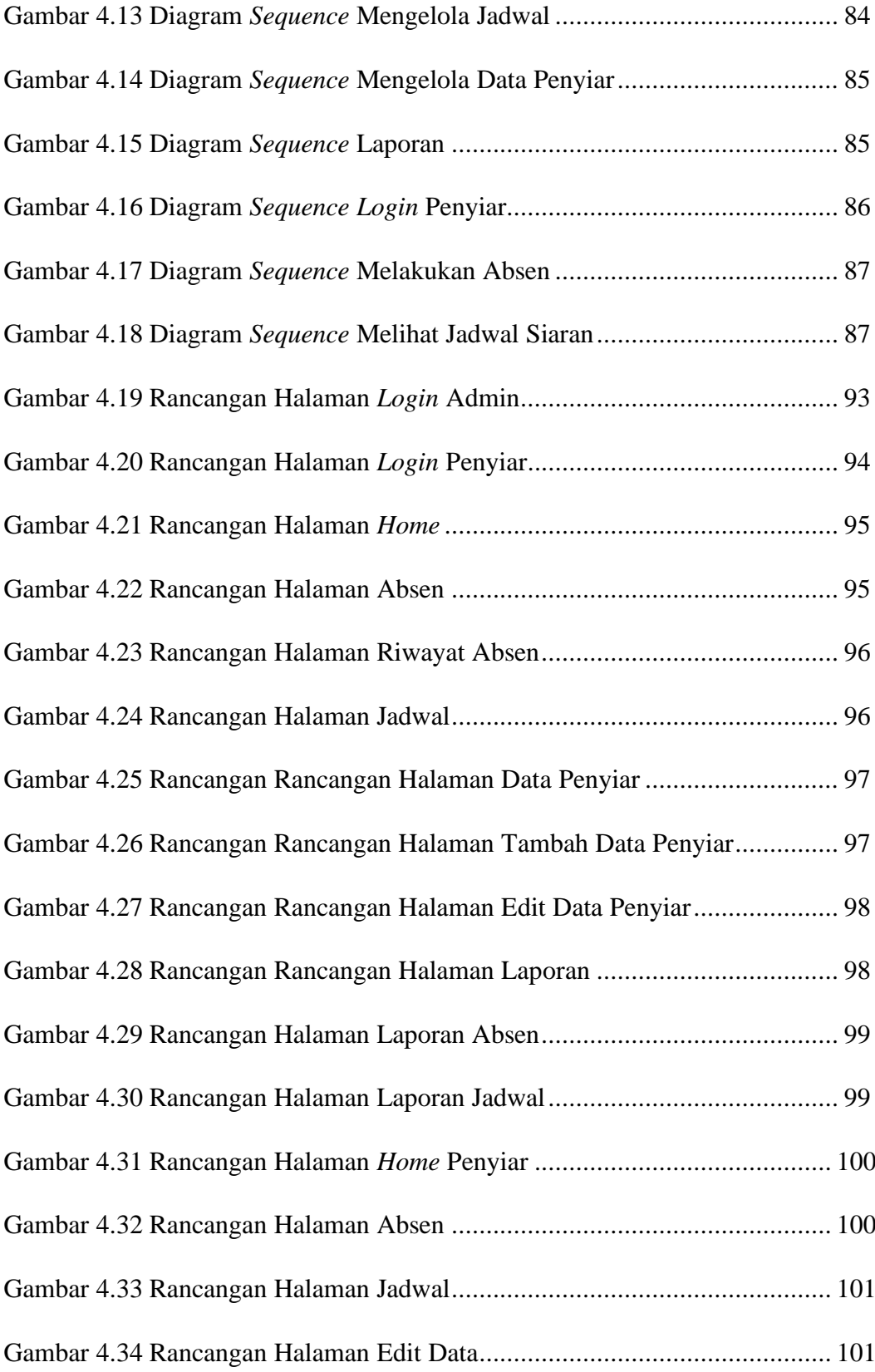

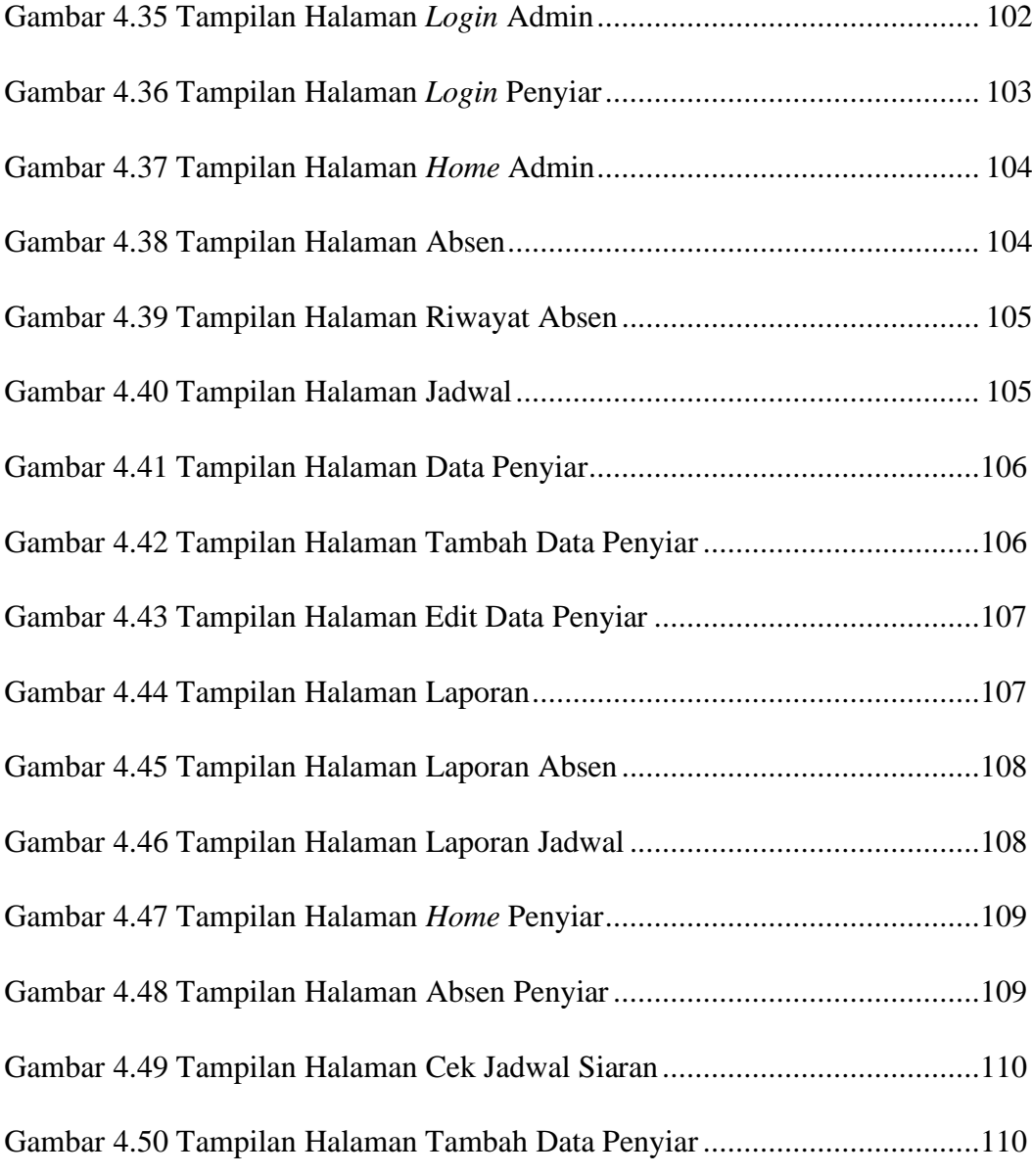